# Final Expense eApp with Point of Sale Underwriting & Remote Signatures

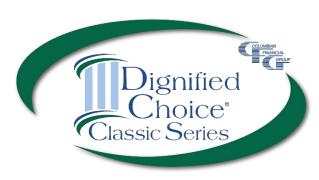

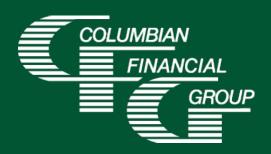

# Final Expense eApp Easy to Use Electronic Application

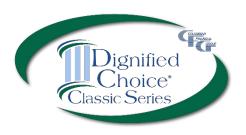

- E-signature completed at the time of sale
- Designed for use with laptop, computer, or tablet with adequate screen size
- Available 7am to 1am Eastern Time
- ▶ iPad users For best results, please use Google Chrome

#### Final Expense eApp Advantages

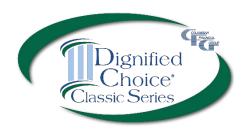

- eApp acts as a risk qualifier by informing you of any changes in eligibility as you answer each question.
- For telephone sales, the remote signing capability provides a seamless experience.
- Point of Sale Underwriting is available for telesales or in-person sales, allowing you to get an immediate decision while you're speaking with the client.
- ► The application is submitted immediately upon signing so your policy can be issued and commissions paid quickly
- Use of eApp ensures that the correct application\* and any required supplemental forms are fully completed

\*Select the application for the applicant's state of residence. You must be licensed and appointed in the applicant's residence state.

3

### Final Expense eApp Required Disclosure Documents

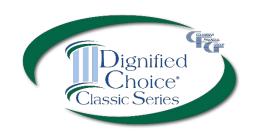

- For in-person sales, the eApp Disclosure Packet contains any disclosures you may need for the sale. You must leave a fully completed paper copy of any required forms with the applicant. eApp Disclosure Packets for each state are available online or may be ordered from General Services. Please request Form No. 5354CFG followed by your state abbreviation.
- For telesales, any required disclosure documents are included in the application documents that are provided electronically to the applicant, so there is no need to provide a paper copy.\*

\*In the states below, the following must be mailed to the applicant within three days after the sale. **California** (if the applicant is age 65 or older)

Georgia - Life Insurance Buyer's Guide 584 GA

Illinois - Life Insurance Buyer's Guide 584 IL

Washington and Wisconsin - Life Insurance Buyer's Guide 584 Model

<sup>- 4541</sup>CFG Important Notice Regarding the Sale or Liquidation of Assets

<sup>-</sup> If MediCal eligibility is discussed - 4540CFG Notice Regarding Standards for MediCal Eligibility

### Final Expense eApp How to Access

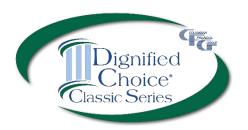

To access eApp, go to www.cfglife.com/producer-login/ and select Log in to the Partners Website.

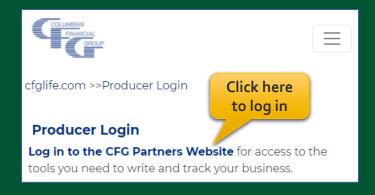

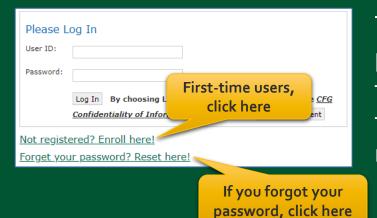

To register or reset your password, you'll need to provide **the first 6-digits** of your agent number, the last four digits of your tax ID and one of the following: date of birth, zip code, telephone number or email address.

# Final Expense eApp Starting a New Application

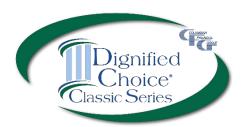

#### On the Partners Website:

- Select eApp from the Resources menu
- Select New eApp
- Select the application state and product.

New eApp

Product List

Product #

Proposed Insured State

Final Expense (2022)

Application state must match the Proposed Insured's state of residence and you must be licensed in that state.

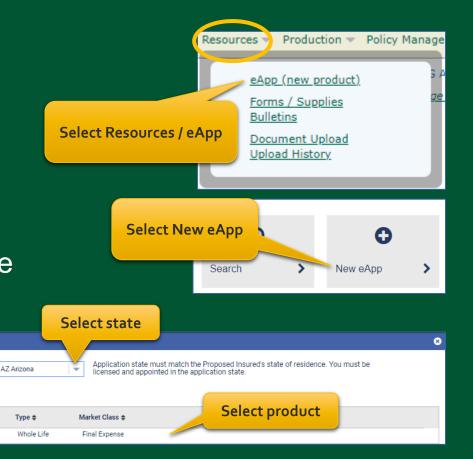

Please note: Do not run a "test case" on yourself or anyone else, as it will count as an active application.

### Final Expense eApp **Eligibility Changes**

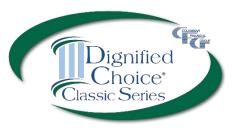

The application acts as a risk qualifier. If an answer would cause a change in eligibility, a warning message will appear, and the status bar will turn yellow or red for the affected plan(s).

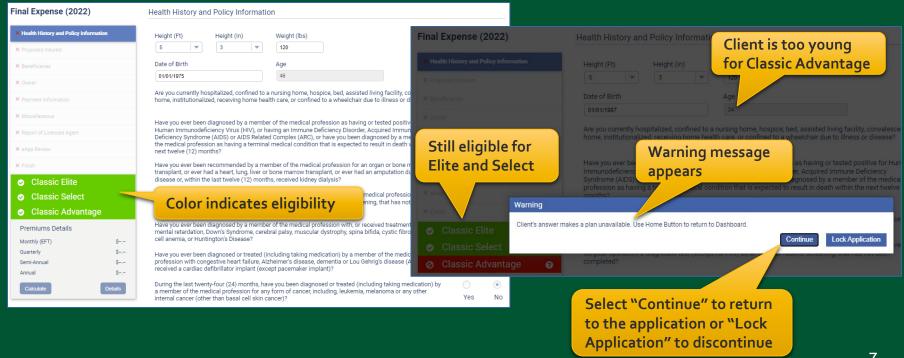

#### Final Expense eApp Premium Details

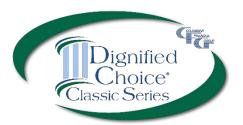

After making face amount and rider selections, calculator will display premiums for all modes.

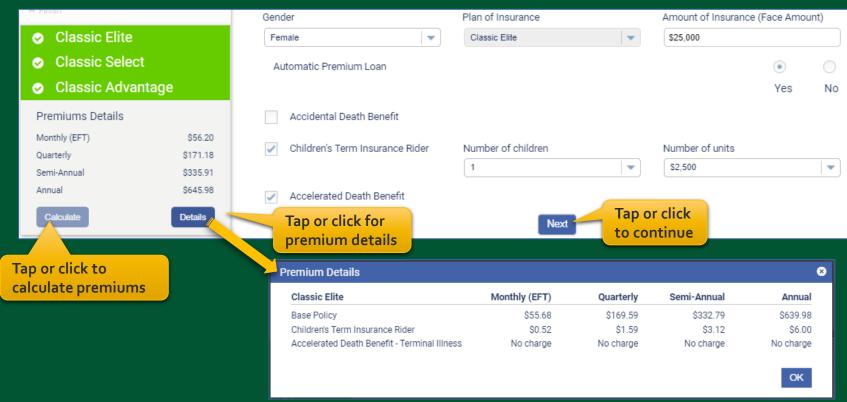

### Final Expense eApp Proposed Insured Screen

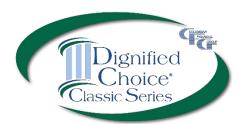

When the Health History and Policy Information is complete, enter the client's <u>first and last</u> name to proceed.

<u>Do not include a middle name, middle initial or suffix in this area.</u>

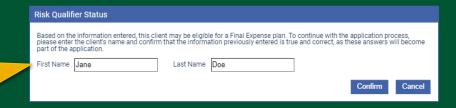

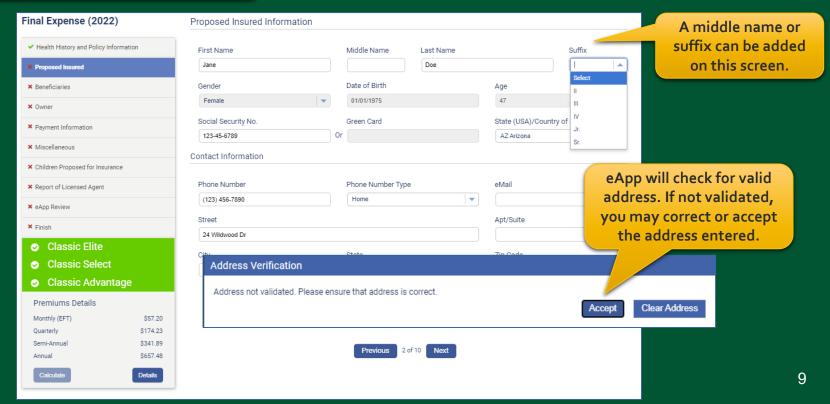

### Final Expense eApp Beneficiary Screen

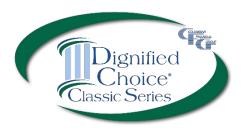

| Final Expense (2022)                                                                 | Primary Beneficiary #1                   |                                             |                            |
|--------------------------------------------------------------------------------------|------------------------------------------|---------------------------------------------|----------------------------|
| ✓ Health History and Policy Information                                              | Beneficiary Type                         |                                             |                            |
| ✓ Proposed Insured                                                                   | Individual                               |                                             |                            |
| <b>※</b> Beneficiaries                                                               | First Name                               | Middle Name Last Name                       | Suffix                     |
| × Owner                                                                              | John                                     | Doe                                         | Select 🔻                   |
| × Payment Information                                                                | Relationship to Proposed Insured  Spouse | Date of Birth                               |                            |
| × Miscellaneous                                                                      | Social Security No.                      | Green Card                                  |                            |
| × Report of Licensed Agent                                                           |                                          | Or                                          |                            |
| <b>≭</b> eApp Review                                                                 | Contact Information                      |                                             |                            |
| <ul> <li>Classic Elite</li> <li>Classic Select</li> <li>Classic Advantage</li> </ul> | Phone Number Street                      | Phone Number Type Home                      | Apt/Suite                  |
| Premiums Details  Monthly (EFT) \$55.68  Quarterly \$169.59                          | City                                     | State Select                                | Zip Code  Validate Address |
| Semi-Annual   \$332.79     Annual   \$639.98     Calculate   Details                 | Beneficiary % Ta                         | p or click to add<br>a beneficiary          |                            |
|                                                                                      | Contingent Beneficiary                   | Tap or click to add a ontingent beneficiary |                            |

### Final Expense eApp Owner Screen

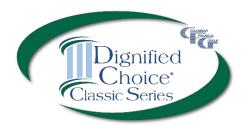

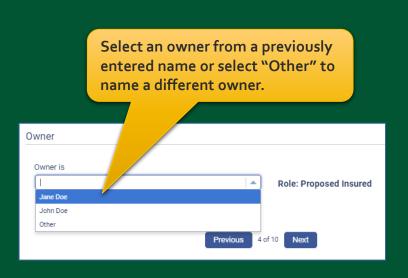

If "Other" is selected, the section expands to collect information.

| Owner                            |                     |             |            |                  |
|----------------------------------|---------------------|-------------|------------|------------------|
| Owner is<br>Other                | ▼                   | Role: Other |            |                  |
| Owner Type                       |                     |             |            |                  |
| Individual                       |                     |             |            |                  |
| First Name                       | Middle Name         | Last Name   |            | Suffix           |
|                                  |                     |             |            | Select 🔻         |
| Relationship to Proposed Insured | Social Security No. |             | Green Card |                  |
| Select -                         |                     |             | Or         |                  |
| Contact Information              |                     |             |            |                  |
|                                  |                     |             |            |                  |
| Street                           |                     |             | Apt/Suite  |                  |
|                                  |                     |             |            | Reuse Address    |
| City                             | State               |             | Zip Code   |                  |
|                                  | Select              | -           |            | Validate Address |
|                                  |                     |             |            |                  |
|                                  | Previous 4 of       | 10 Next     |            |                  |

## Final Expense eApp Payment Information

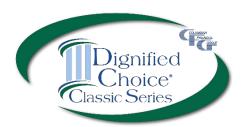

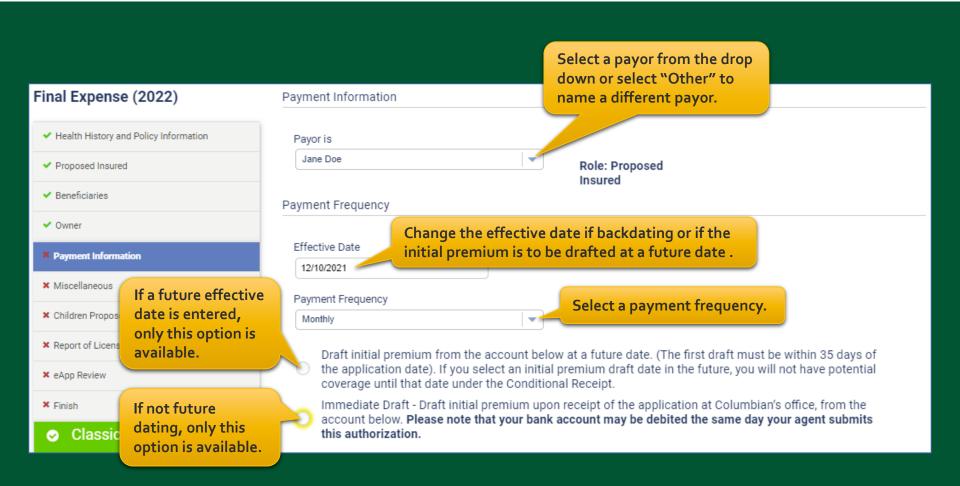

### Final Expense eApp Payment Information

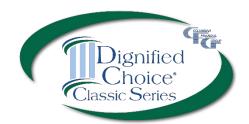

Select whether premiums will be paid Subsequent Premium Payments on the same date each month or a specific week and day of the month. **EFT** Direct Bill (Not available for monthly Payment Frequency) Select a method for Choose a specific day (1st - 28th) Choose a specific week and day of the month ongoing premium payments. Beginning in the month of Select Week Select Day 2nd Week Wednesday January Bank Account Authorization Transit / Routing Number (must have 9 digits) Financial Institution M & T BANK 022000046 Enter the bank Savings Checking information. Account Number (may have up to 17 digits) Re-enter Account Number (may have up to 17 digits) Select this option to have bank draft 123456789 123456789 dates match Social Security deposits. SOCIAL SECURITY BENEFIT AUTHORIZATION: if checked, I authorize the Company to adjust the date of withdrawal from my bank account to match my Social Security Benefit Deposit

### Final Expense eApp Miscellaneous Screen

Click here to add a third party to receive important notices.

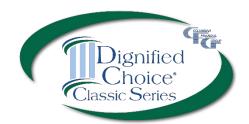

| Policy Delivery Options and Correspondence Preferences                                                                                                    | Select whether the policy should be mailed to the owner or to the agent for delivery to the owner.                                                              |
|----------------------------------------------------------------------------------------------------|----------------------------------------------------------------------------------------------------|
| Policy Correspondence:     US Mail  Email  Replacement Questions - Primary Insured                                                                                                    |                                                                                                    |
| Does any Proposed Insured have any existing life insurance or annuities?  Is this application for insurance intended to replace any life insurance or annuities now in force?  Agent Replacement | <ul> <li>Yes</li> <li>No</li> <li>Replacement forms will be automatically generated if required, depending on</li> </ul>                                        |
| Does any Proposed Insured have any existing life insurance or annuities?  Is this insurance intended to replace, in whole or part, any life insurance or annuities                               | the answers to replacement questions.                                                                                                    |
| Special Requests/Remarks                                                                                                    |                                                                                                    |
| Special Requests/Remarks:  Levothyroxine 88mcg prescribed for hypothyroidism                                                                                                    | Enter special requests/remarks here. If the Proposed Insured is taking prescribed medicine, enter the medication name and include the condition prescribed for. |
| Secondary Addressee  Electing Secondary Addressee                                                                                                    | condition prescribed for.                                                                                                    |

#### Final Expense eApp Child Term Rider Coverage

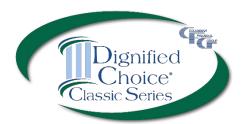

If the Child Term Rider was selected, enter the required information.

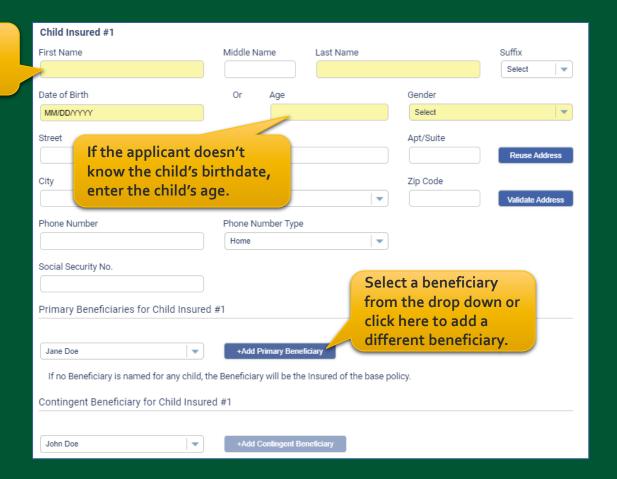

### Final Expense eApp Child Health History

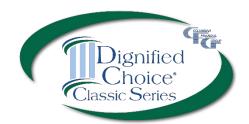

**Answer all questions Health History** for all proposed insured children. Has any child proposed for insurance ever been diagnosed or treated by a member of the medical profession for an Immune Deficiency Disorder, Acquired Immune Deficiency Syndrome (AIDS) or AIDS Related Complex (ARC), or has any Proposed Insured Child tested positive for Human Immunodeficiency Virus (HIV)? Has any child proposed for insurance ever used or received treatment, advice or counseling from Yes a physician or other practitioner relating to the usage of alcohol, heroin, cocaine, narcotics, hallucinogens, tranquilizers, barbiturates, amphetamines, or other similar drugs except as prescribed by a physician? Has any child proposed for insurance ever been diagnosed or treated (including taking Yes medication) by a member of the medical profession for high blood pressure, heart or circulatory If any question is disorder, cancer, mental disorder, mental retardation, Down's Syndrome, muscular dystrophy, spina bifida, cystic fibrosis, kidney or liver disease, diabetes, sickle cell anemia, seizures, cerebral answered "Yes," palsy, paralysis, had or been recommended for an organ transplant or been hospitalized for a drop down will asthma or any respiratory disorder in the past twelve (12) months? appear to identify which child the answer applies to. Michael Doe - Child Insured Mary Doe - Child Insured The child will not Warning be eligible for Child is not eligible for coverage, please remove child from the application. coverage. Delete Child Edit Answer

### Final Expense eApp Report of Licensed Agent

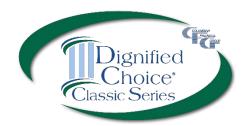

| Final Expense (2022)                      | Report of Licensed Agent                |                                  |                            |                        |                                                                                           |
|-------------------------------------------|-----------------------------------------|----------------------------------|----------------------------|------------------------|-------------------------------------------------------------------------------------------|
| ✓ Health History and Policy Information   |                                         |                                  |                            |                        | % of Commission                                                                           |
| ✓ Proposed Insured                        | Name of Licensed Agent                  | Agent Number                     | Account N                  | lumber                 | (Enter 100% if you<br>are NOT splitting<br>commission)                                    |
| ✓ Beneficiaries                           | Columbian Representative                | 501009                           | 15                         | •                      | 100%                                                                                      |
| ✓ Owner                                   | Is the agent related to the Proposed I  | nsured or Owner?                 |                            |                        | Select 🔻                                                                                  |
| ✓ Payment Information                     | Agent Address                           |                                  |                            |                        |                                                                                           |
| ✓ Miscellaneous                           |                                         |                                  |                            |                        |                                                                                           |
| ✓ Children Proposed for Insurance         | Street                                  |                                  |                            |                        |                                                                                           |
| × Report of Licensed Agent                | PO Box 1381                             |                                  |                            |                        |                                                                                           |
| ■ eApp Review                             | City                                    | State NY New York                |                            | Zip Code<br>13902      |                                                                                           |
| × Finish                                  |                                         |                                  | •                          | 13902                  | Validate Address                                                                          |
|                                           | Agent Phone                             | Phone Number Typ                 | e v                        |                        |                                                                                           |
|                                           |                                         | VIOIN                            |                            |                        |                                                                                           |
| Classic Select                            |                                         |                                  | this electronic applic     | ation are being provi  | e documents related to dided to the applicant. If                                         |
|                                           |                                         |                                  | the sale is by telesal     | e, the disclosures are | losures in paper format. If<br>a automatically included in<br>to the applicant for review |
| Premiums Details  Monthly (EFT) \$57.20   | Agent State License ID No. (in jurisdie | ctions where required)           | and electronic signa       |                        |                                                                                           |
| Monthly (EFT) \$57.20  Quarterly \$174.23 |                                         |                                  |                            |                        |                                                                                           |
| Semi-Annual \$341.89                      | Authorization & Acknowledgement         | t                                |                            |                        |                                                                                           |
| Annual \$657.48                           |                                         |                                  |                            |                        |                                                                                           |
| Calculate                                 | City and state where the application    | n will be signed by the Propos   | sed Insured.               |                        |                                                                                           |
|                                           | City                                    | State                            |                            |                        |                                                                                           |
|                                           |                                         | AZ Arizona                       | ▼                          |                        |                                                                                           |
|                                           | Agent must be licensed and appoin       | nted in the signature state in o | order for the policy to be | issued.                |                                                                                           |
|                                           |                                         |                                  | (40                        |                        |                                                                                           |
|                                           |                                         | Previous 8                       | of 10 Next                 |                        |                                                                                           |

For in-person sales, provide any required disclosures from the eApp Disclosure Packet for the state of application (Form No. 5354CL-XX). For telesales, the disclosures are included in the PDF file that is sent to the applicant for review and signature.

# Final Expense eApp Summary of Coverage Applied For

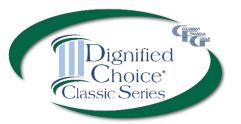

Review the summary before proceeding. If needed, you may return to the application to make any corrections before obtaining signatures.

Checking this box allows the policy to be issued without a signed amendment if the policy issued differs from the plan applied for.

Check this box if the face amount should be adjusted to match the premium if the policy issued differs from the plan applied for.

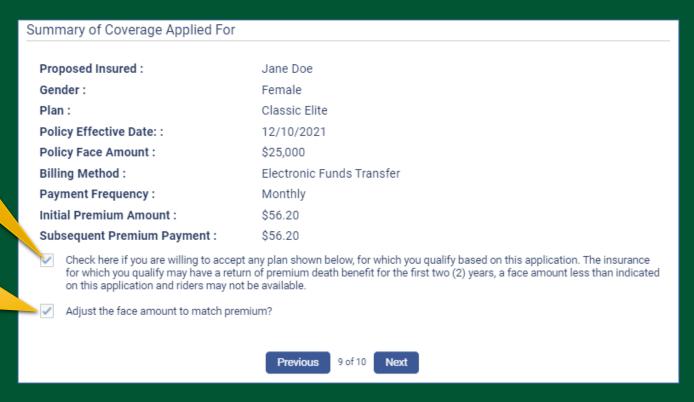

### Final Expense eApp In-Person Signatures

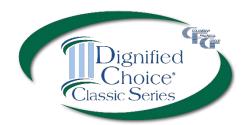

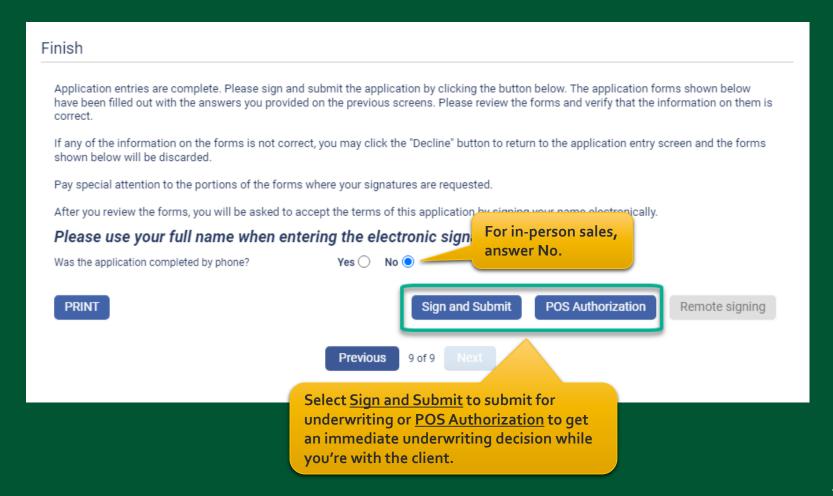

### Final Expense eApp In-Person Signatures

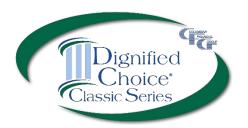

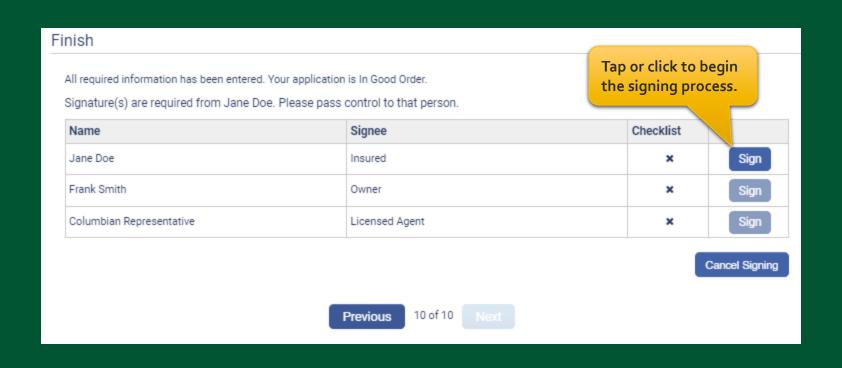

### Final Expense eApp In-Person Signatures

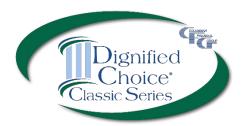

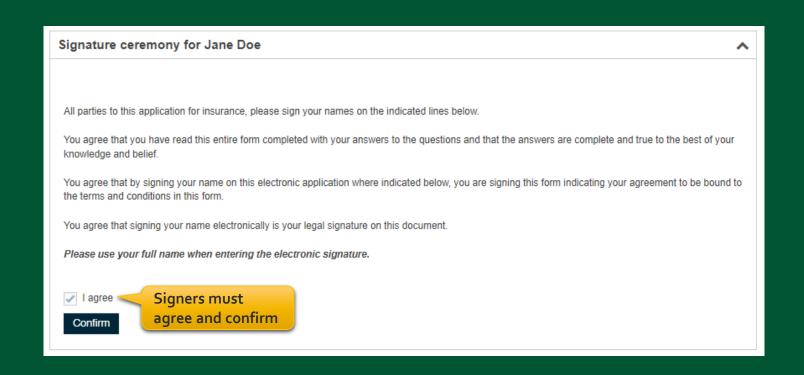

### Final Expense eApp In-Person POS Authorization

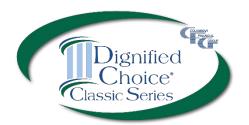

If POS Authorization was selected, the Proposed Insured must first sign.

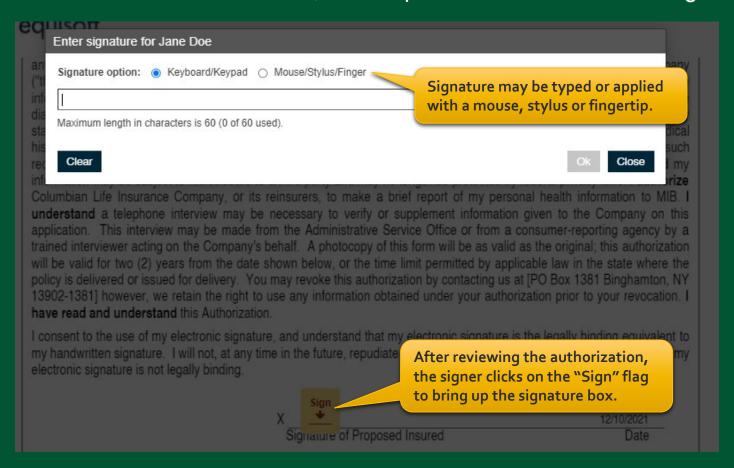

### Final Expense eApp In-Person POS Decision

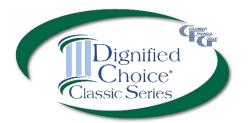

If POS was selected, the decision will be delivered while you're with the client.

| Finish  Please wait while your POS decision is processed                                                                             | Most decisions delivered within 37 seconds.                                                         |                                             |
|----------------------------------------------------------------------------------------------------|----------------------------------------------------------------------------------------------------|---------------------------------------------|
|                                                                                                    | Previous 10 of 10 Next  Loading                                                                     |                                             |
| Finish                                                                                                    |                                                                                                    |                                             |
| Client Name: Jane Doe<br>Plan: Classic Elite<br>Status: ♥ Approved!                                                                  |                                                                                                    | Be sure to sign and submit the application. |
| The policy will be issued as applied for. Please be so you for your business.  Coverage amount may be reduced if the Insured has exi | sure to tap or click the Submit button or the application will be obtained coverage with Columbian. | Sign and Submit                             |

### Final Expense eApp In-Person Application Signatures

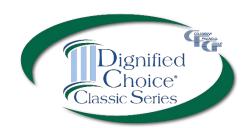

| gnature ceremony for Jane Doe                               |                                                                                                    |                                                                                                    |
|-------------------------------------------------------------|----------------------------------------------------------------------------------------------------|----------------------------------------------------------------------------------------------------|
|                                                             |                                                                                                    |                                                                                                    |
| Il parties to this application for insurance, please sign y | our names on the indicated lines below.                                                                                                    |                                                                                                    |
| ou agree that you have read this entire form completed      | with your answers to the questions and that the                                                                                                    | e answers are complete and true to the best of your knowledge and belief.                                                                                                    |
| ou agree that by signing your name on this electronic a     | pplication where indicated below, you are signing                                                                                                    | ing this form indicating your agreement to be bound to the terms and conditions in this for                                                                                        |
| ou agree that signing your name with your finger, stylus    | s, or mouse is your legal signature on this docum                                                                                                    | ment.                                                                                                    |
| lease use your full name when entering the electron         | nic signature.                                                                                                    |                                                                                                    |
|                                                             | the signer agrees                                                                                                    |                                                                                                    |
| confirm electro                                             | onic signature, the                                                                                                    | ey can review                                                                                                    |
| confirm electro                                             | DIVIDUAL COLUMN DIVIDUAL COLUMN EE POLICY  DIVIDUAL COLUMN DIVIDUAL COLUMN DIV | ey can review                                                                                                    |
| APPLICATION FOR IN TERM LIFE INSURANCE                      | DIVIDUAL EE POLICY  COLUMN COLUMN COLUMN HOME OFF ADMINISTI PO BOX 13 (800) 423-9                                                                                                    | wey can review gning.  WBIAN LIFE INSURANCE COMPANY  FICE: CHICAGO, IL  TRATIVE SERVICE OFFICE: 4704 VESTAL PARKWAY EAST  1381 · BINGHAMTON, NY 13902-1381  9765 / www.clglife.com |
| APPLICATION FOR INTERM LIFE INSURANCE                       | DIVIDUAL COLUMN DIVIDUAL COLUMN EE POLICY  DIVIDUAL COLUMN DIVIDUAL COLUMN DIV | wey can review gning.  WBIAN LIFE INSURANCE COMPANY FIGE: CHICAGO, IL TRATIVE SERVICE OFFICE: 4704 VESTAL PARKWAY EAST 331 - BINGHAMTON, NY 13902-1381                             |

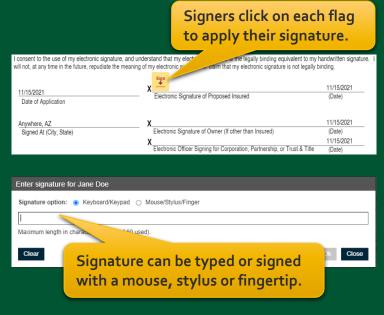

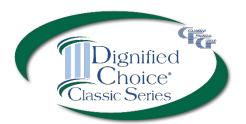

| Finish                                                                                                    |                                                                                                    |  |  |  |  |  |
|----------------------------------------------------------------------------------------------------|----------------------------------------------------------------------------------------------------|--|--|--|--|--|
| Application entries are complete. Please sign and submit the application by clicking the button below. The application forms shown below have been filled out with the answers you provided on the previous screens. Please review the forms and verify that the information on them is correct. |                                                                                                    |  |  |  |  |  |
| If any of the information on the forms is not correct, you may click the "Decline" button shown below will be discarded.                                                                                                    | If any of the information on the forms is not correct, you may click the "Decline" button to return to the application entry screen and the forms shown below will be discarded. |  |  |  |  |  |
| Pay special attention to the portions of the forms where your signatures are requested                                                                                                    |                                                                                                    |  |  |  |  |  |
| After you review the forms, you will be asked to accept the terms of this application by signing your name electronically.  For telephone sales,                                                                                                    |                                                                                                    |  |  |  |  |  |
| Was the application completed by phone? Yes  No Value  No Value  Yes                                                                                                    | ver Yes.                                                                                                    |  |  |  |  |  |
| PRINT Sign and Sul                                                                                                    | POS Authorization Remote signing                                                                                                    |  |  |  |  |  |
| Previous 9 of 9 Next                                                                                                    |                                                                                                    |  |  |  |  |  |

Select <u>POS Authorization</u> for an immediate underwriting decision or <u>Remote signing</u> to sign and submit for underwriting.

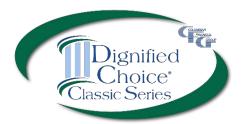

Enter the email address and assign an access code for each signer, including yourself. If POS was selected, the client will first sign the POS authorization.

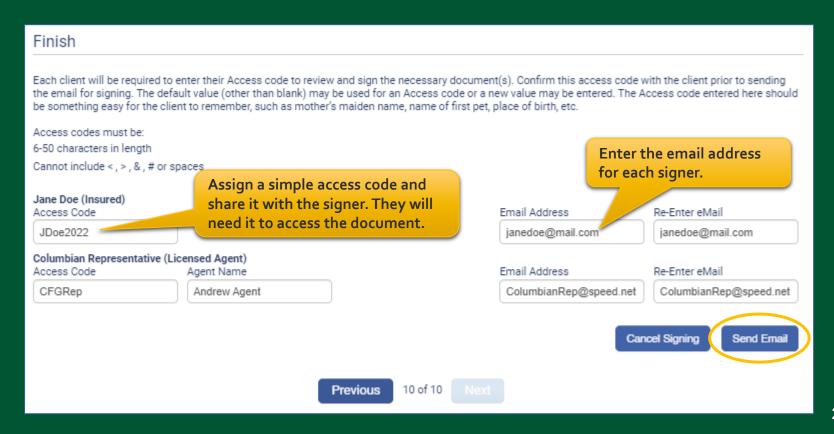

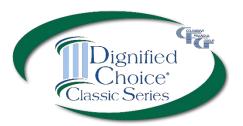

Each signer will receive an email from DocuSign and will enter their access code to review the document.

Each signer will apply their electronic signature (If POS Authorization was selected, the client will first sign the authorization).

If application corrections are needed, the signer can select "Other Actions" and "Decline to Sign." On the eApp Finish screen, select "Cancel Signing." This will unlock the application and allow you to make corrections before resending for signatures.

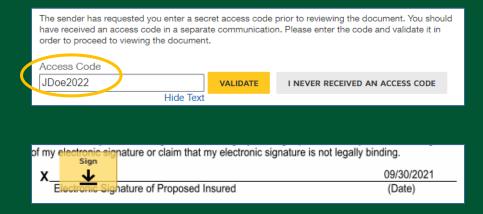

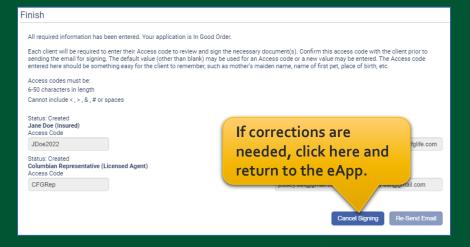

### Final Expense eApp Telesale POS Decision

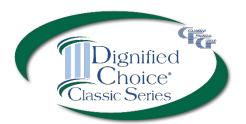

If POS was selected, the decision will be delivered while you're on the phone with the client.

| Finish                                                                         |                                         |                                                                                                    |                                  | When the decision is delivered, |
|--------------------------------------------------------------------------------|-----------------------------------------|----------------------------------------------------------------------------------------------------|----------------------------------|---------------------------------|
| Most decisions delivered within 37 seconds.  Previous  10 of 10  Next  Loading |                                         | Finish  Client Name: Jane Doe Plan: Classic Elite Status: ❖ Approved!  The policy will be issued as applied for, subject to Home Office review of any existing CFG coverage.  Please be sure to tap or click the Submit button or the application will be considered withdrawn. Thank you for your business. |                                  |                                 |
| Jane Doe (Insured)<br>Access Code<br>JDoe2022                                  |                                         |                                                                                                    | Email Address                    | Re-Enter eMail janedoe@mail.com |
| Columbian Representative ( Access Code  CFGRep                                 | Licensed Agent) Agent Name Andrew Agent |                                                                                                    | Email Address ColumbianRep@s     | Re-Enter eMail                  |
|                                                                                |                                         |                                                                                                    | il address and<br>or each signer | Send Email                      |

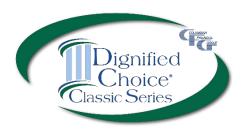

You will receive an email from DocuSign when all signatures are complete.

The signed application will automatically be submitted to the Company.

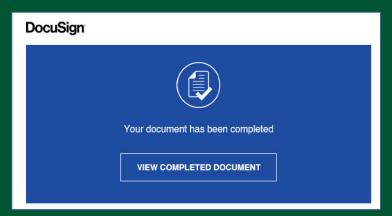

| 11/15/2021<br>Date of Application                                                                                                    | Λ            | PE-4D7A-A37D-FA041F2F7E5D<br>C Signature of Proposed Insured |                                                       | 11/15/2021<br>(Date) |  |
|----------------------------------------------------------------------------------------------------|--------------|--------------------------------------------------------------|-------------------------------------------------------|----------------------|--|
| Anywhere, AZ                                                                                                    | X            |                                                              |                                                       | 11/15/2021           |  |
| Signed At (City, State)                                                                                                    | Electronic   | Signature of Owner (If other that                            | n Insured)                                            | (Date)               |  |
|                                                                                                    | X            |                                                              |                                                       | 11/15/2021           |  |
|                                                                                                    | Electronic   | Officer Signing for Corporation,                             | Partnership, or Trust & Title                         | (Date)               |  |
| 11. REPORT OF LICENSED AGENT:                                                                                                    |              |                                                              |                                                       |                      |  |
| Does any Proposed Insured have any existing life insurance or annuities?  Is this application for insurance intended to replace, in whole or part, any life insurance or annuities?  INO  If "YES," submit any special forms required by the state in which the application is signed.)  Is the agent related to the Proposed Insured or Owner? If "YES," please provide relationship |              |                                                              |                                                       |                      |  |
| I hereby affirm that I personally solicited and comp                                                                                                    |              |                                                              | above are true and correct                            | to the best of my    |  |
| knowledge. The application was signed in my pres                                                                                                    |              | Columbian Representat                                        |                                                       | ,                    |  |
| Columbian Representative                                                                                                    |              | XDF38EA38-F00C-4D3E-8854-7BAF1DE                             |                                                       | 11/15/2021           |  |
| Name of Licensed Agent (Print)                                                                                                    |              | Signature of Licensed Agent                                  | (required)                                            | (Date)               |  |
| Columbian Representative                                                                                                    | 501009-19    |                                                              | 100%                                                  |                      |  |
| Primary Agent Name                                                                                                    | Agent Number | •                                                            | % of Commission (Enter 1<br>NOT splitting commission) |                      |  |
| Secondary Agent Name                                                                                                    | Agent Number |                                                              | % of Commission (Amoun<br>Agent must equal 100%)      | t of 1st and 2nd     |  |

### Final Expense eApp Submitted Application

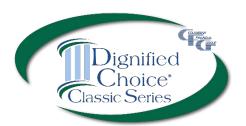

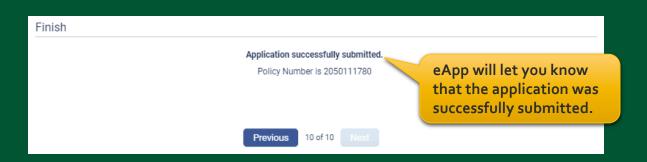

#### Recent Portfolios First Name Product Last Name Portfolio name: JDoeBBDC2F - Last Saved: 12/10/2021 - Agent: Columbian Representative Final Expense (2022) EApp #103964 Jane Doe DoeBBD6A8 - Last Saved: 12/10/2021 - Agent: Columbian Representative EApp #205011 Final Expense (2022) Jane Doe The application will Tap or click to download PDF show as "Submitted" of completed application. in your portfolio.

#### Dignified Choice® Final Expense eApp with Risk Qualifier, Point of Sale Underwriting and Remote Signatures makes doing business with Columbian fast and easy!

For eApp assistance, call our Sales Support Team at (800) 423-9765 ext. 7582 weekdays 8:00am to 4:30pm Eastern.

For underwriting assistance, call the Underwriting Team at (800) 423-9765 ext. 5904 weekdays 8:00am to 8:00pm Eastern.

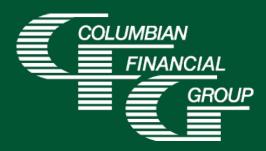

Columbian Mutual Life Insurance Company Home Office: Binghamton, NY

Columbian Life Insurance Company Home Office: Chicago, IL Administrative Service Office: Binghamton, NY 13902

Columbian Life Insurance Company is not licensed in every state.

For agent use only. Not for use with consumers. Refers to Policy/Rider Forms 1F607, 1F607-CL, 1F608-CL, 1F609-CL, 1H884, 1H884-CL, 1H885, 1H885-CL, 1H915, 1H915-CL, 1H916 and 1H916-CL or state variation. Product specifications and availability may vary by state.

Form No. 5365CFG (1/23)